#### 2003.12.02

 $Informal$ 

## http://hosho.ees.hokudai.ac.jp/~kubo/stat/2003/

— 「個性」のモデリング? —

: kubo@ees.hokudai.ac.jp

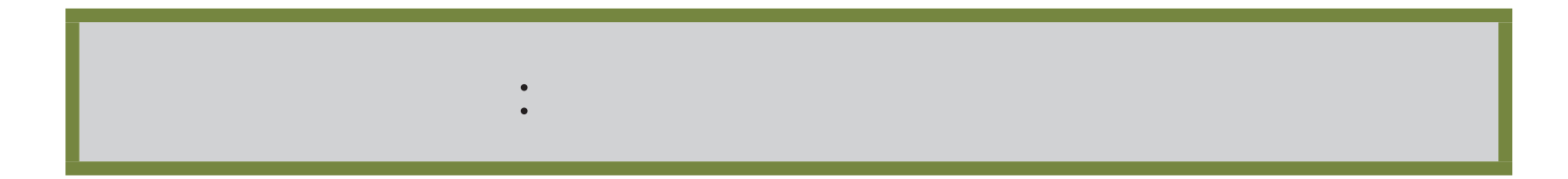

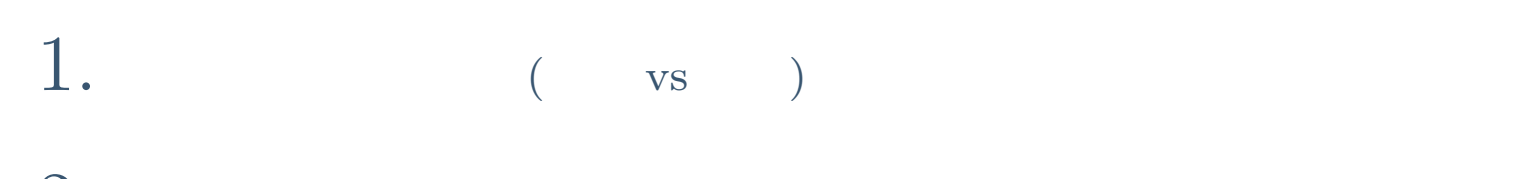

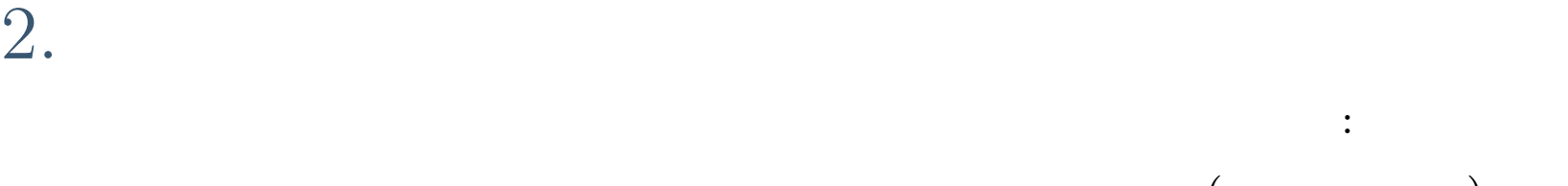

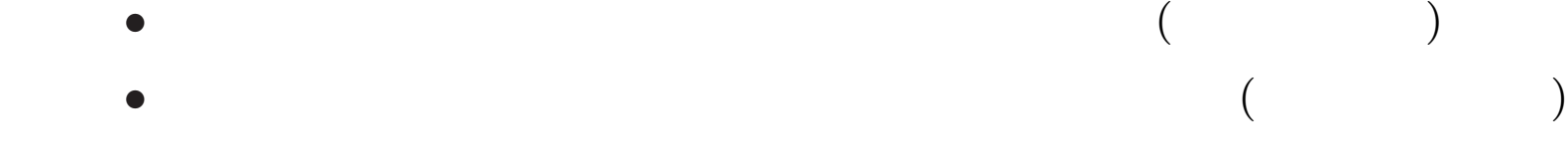

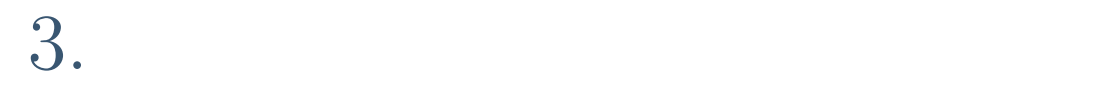

R glmmML()

—<br>—

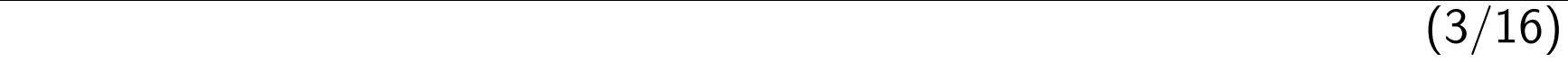

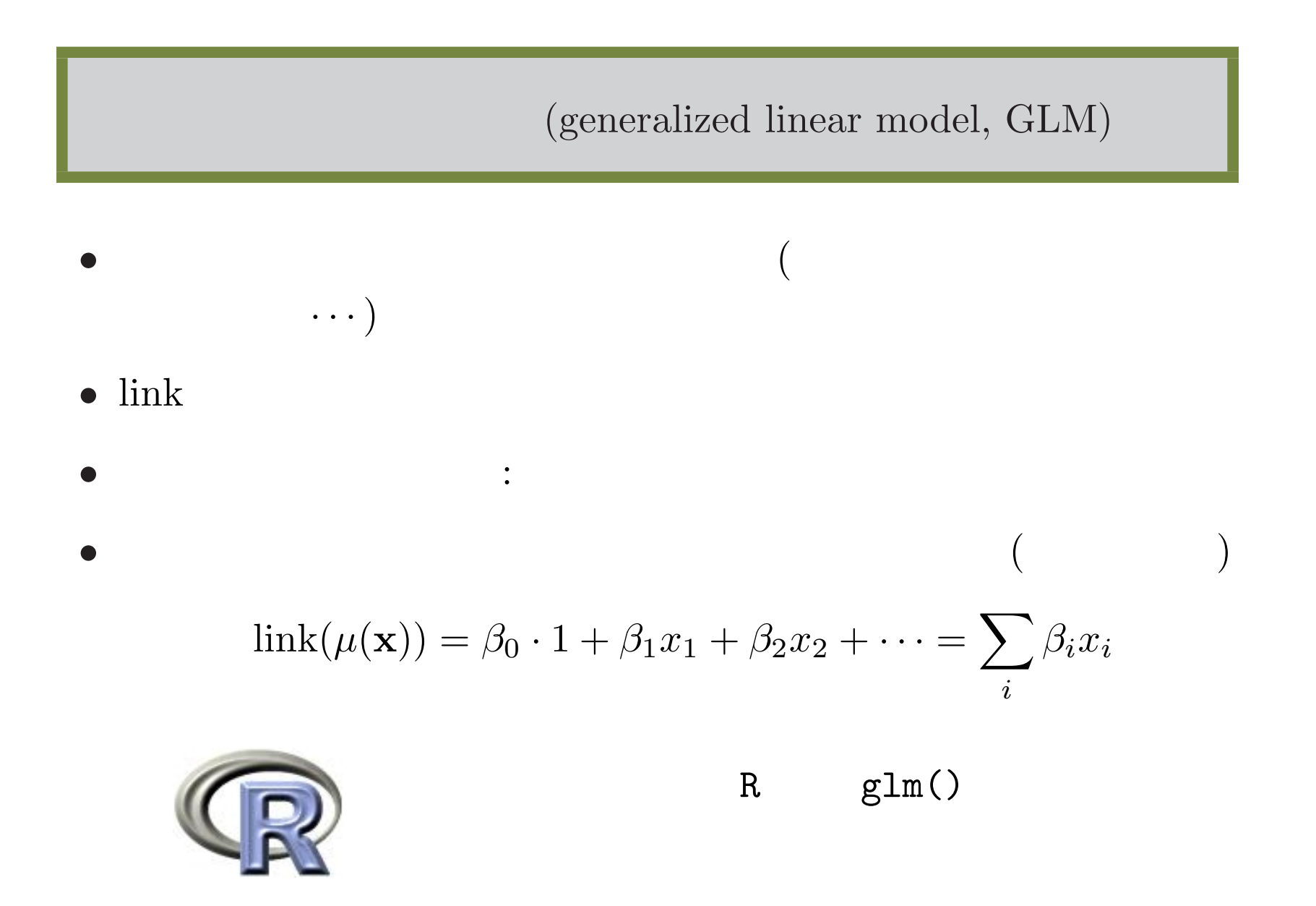

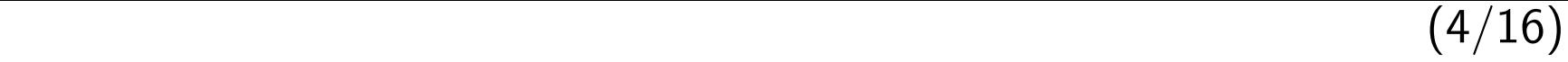

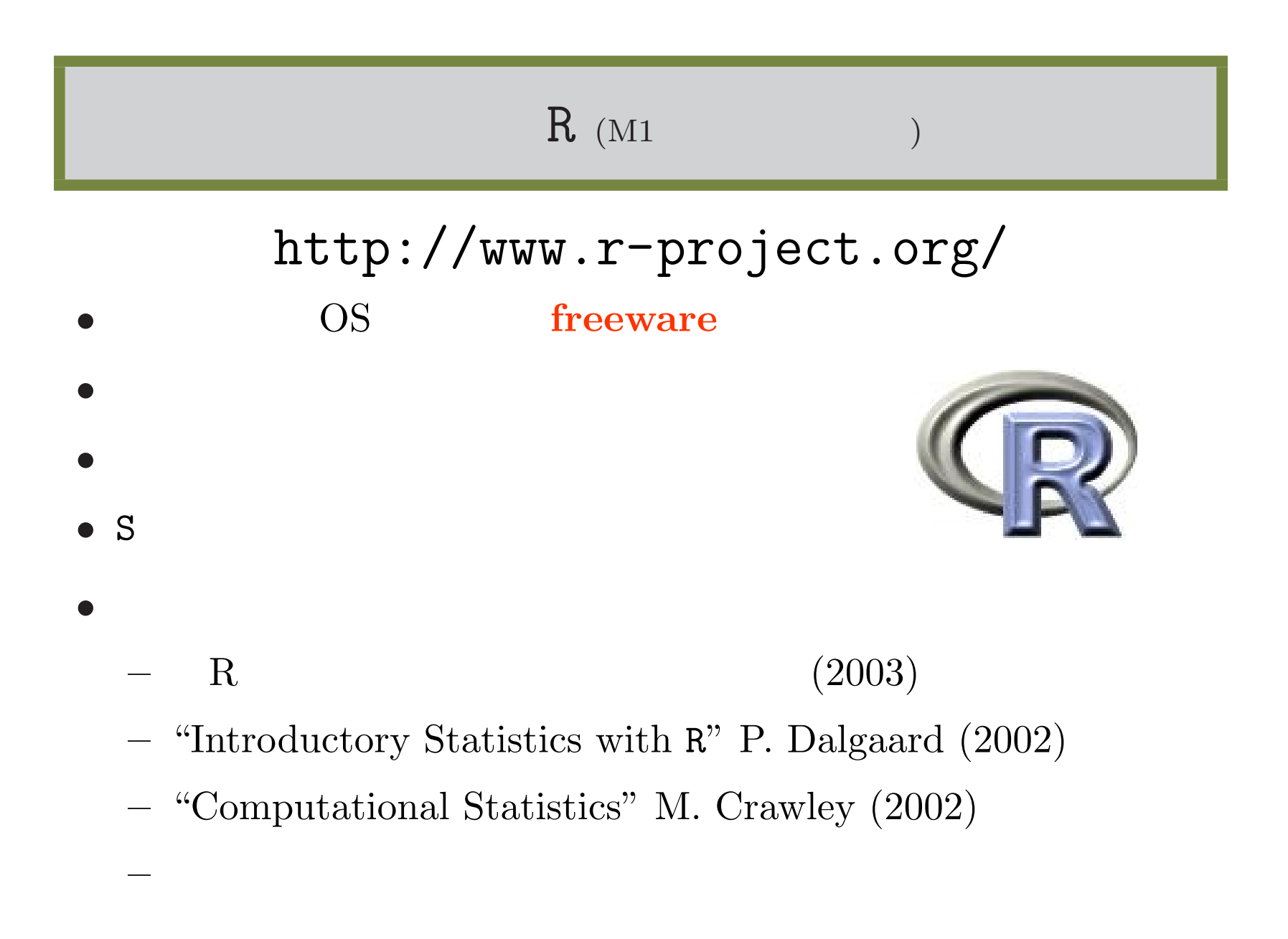

### $(5/16)$

# R glm()

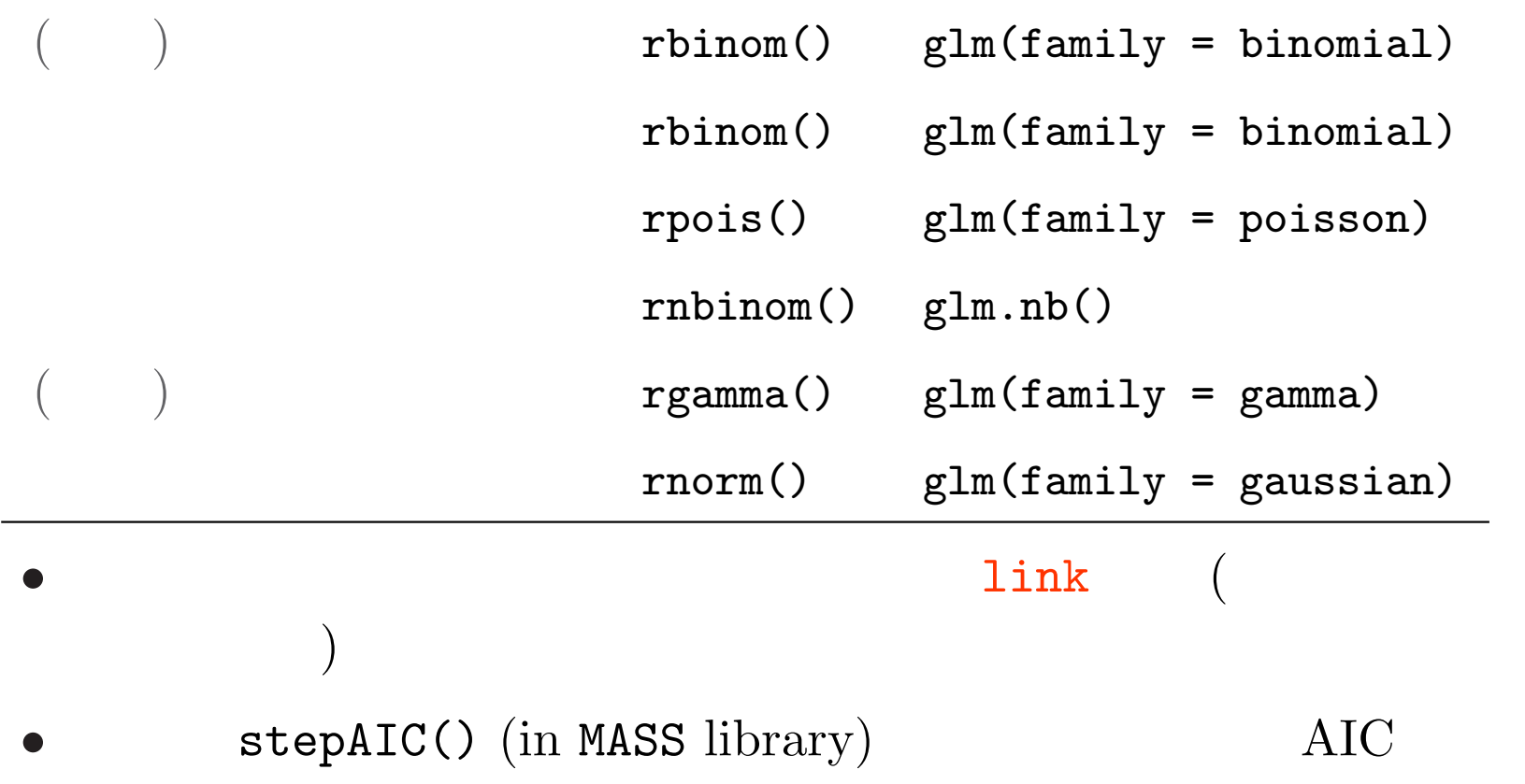

 $(6/16)$ 

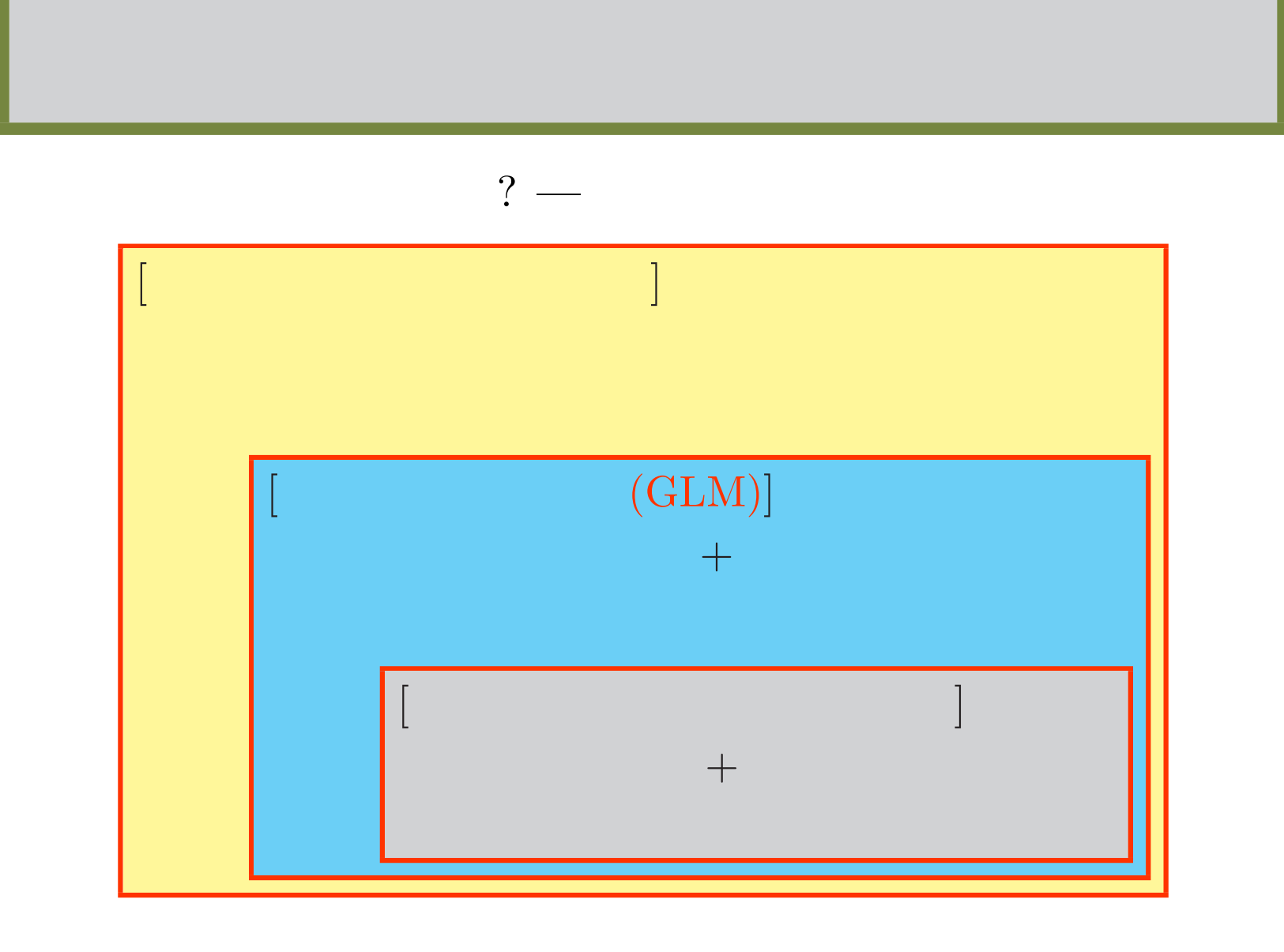

 $(7/16)$ 

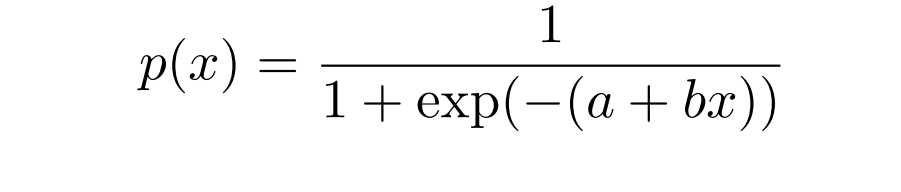

ついでは、ロジスティック曲線のカタキング曲線のカタキング曲線のカタキング曲線のカタキング曲線のカタキング曲線のカタキング曲線のカタキング曲線のカタキング曲線のカタキング曲線の<br>カタキング曲線のカタキング曲線のカタキング曲線のカタキング曲線のカタキング曲線のカタキング曲線のカタキング曲線のカタキング曲線のカタキング曲線のカタキング曲線のカタキング曲線のカタキング曲線のカタキング曲線のカタキング曲線

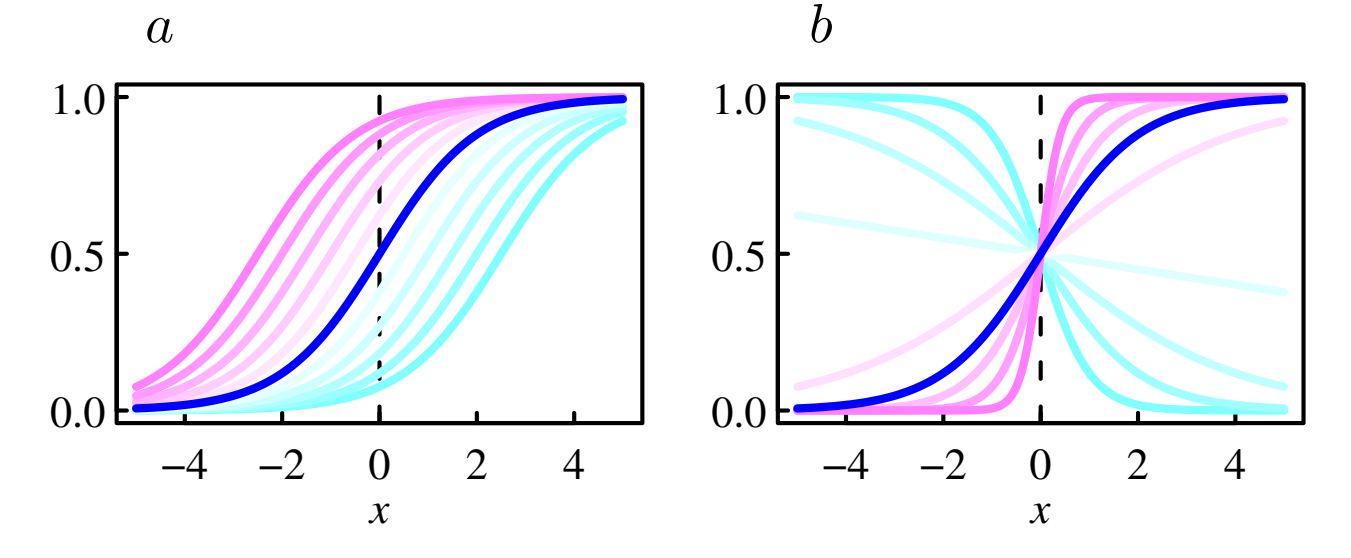

 $(8/16)$ 

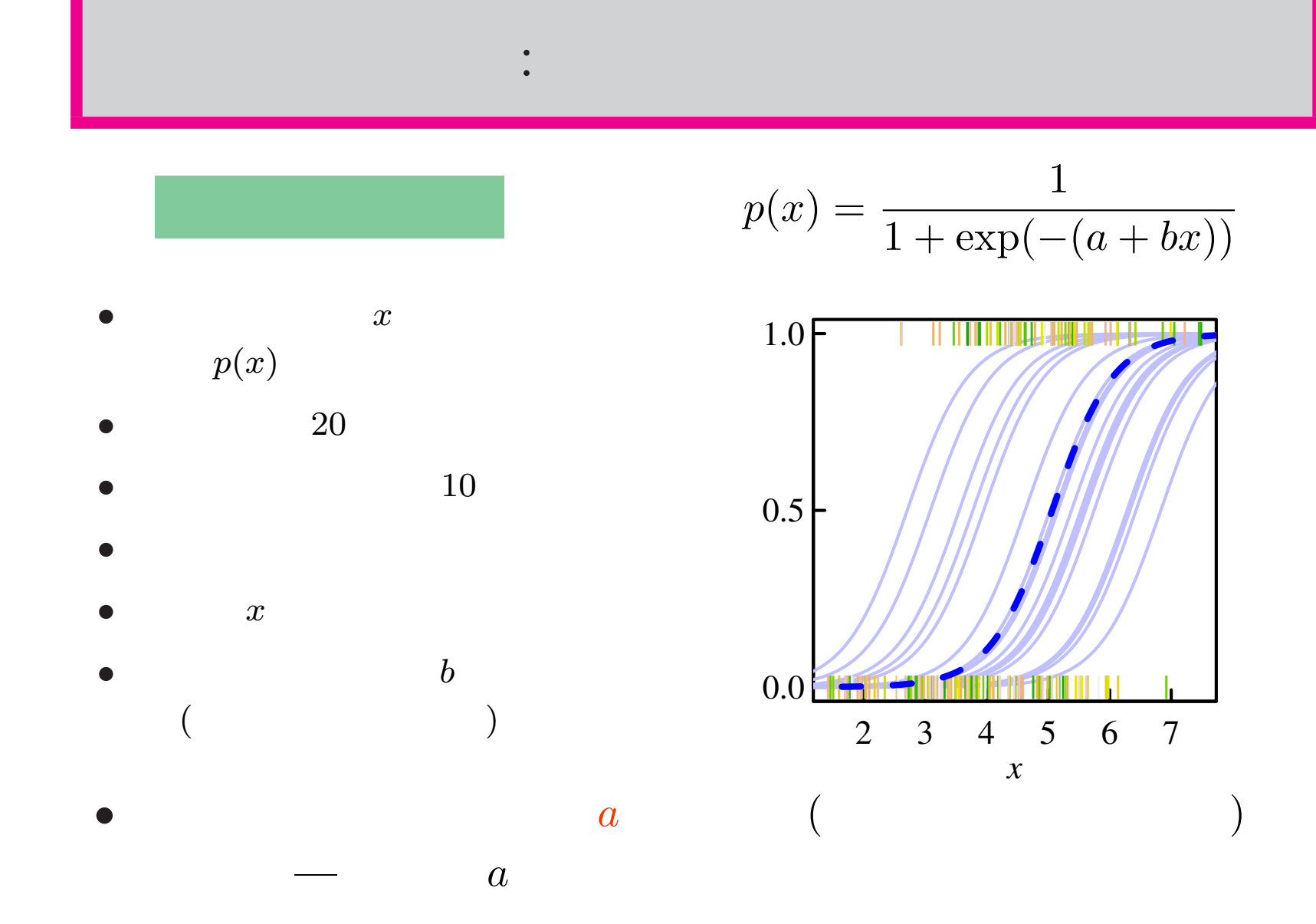

2003.12.02

 $(9/16)$ 

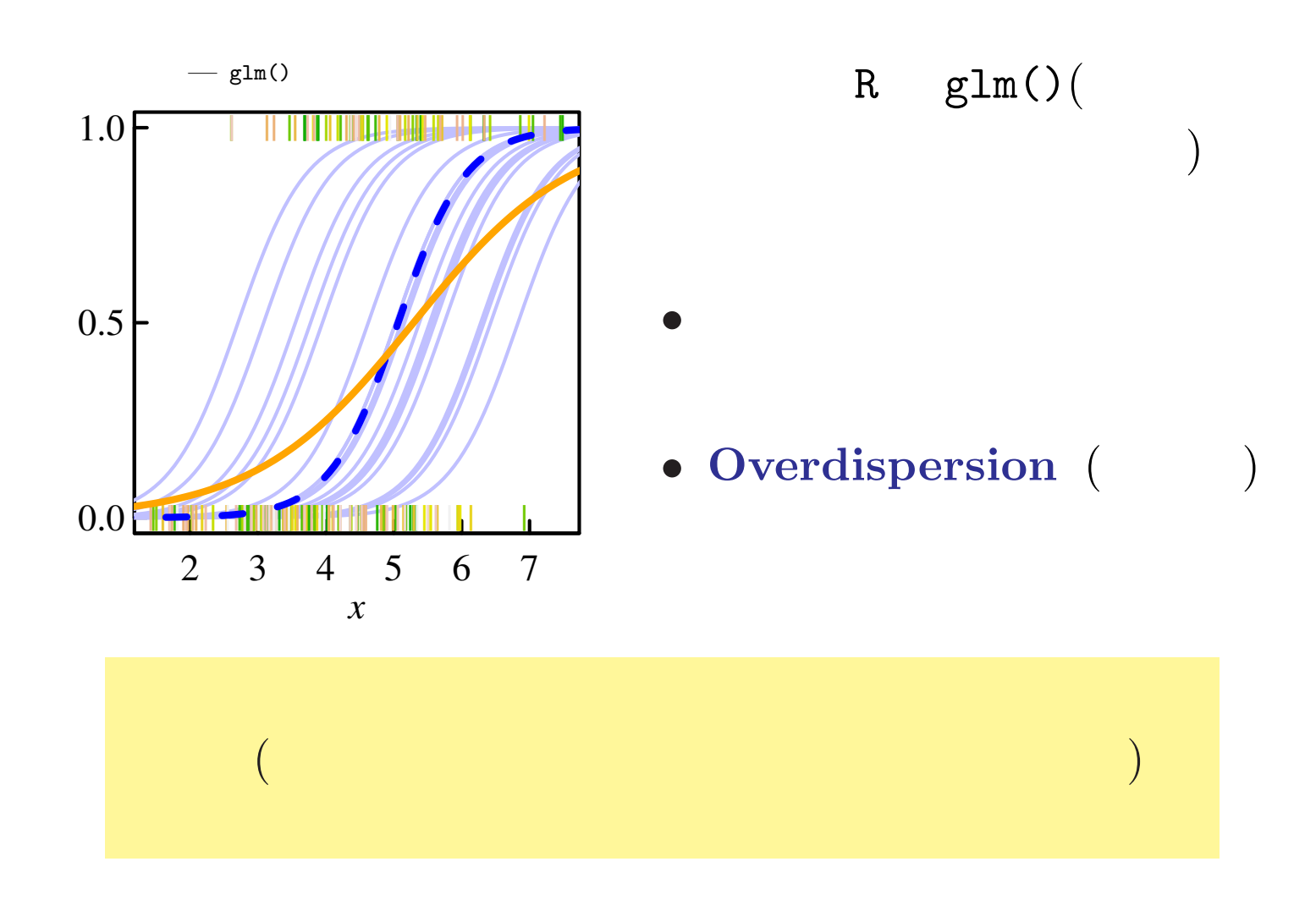

2003.12.02

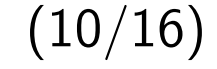

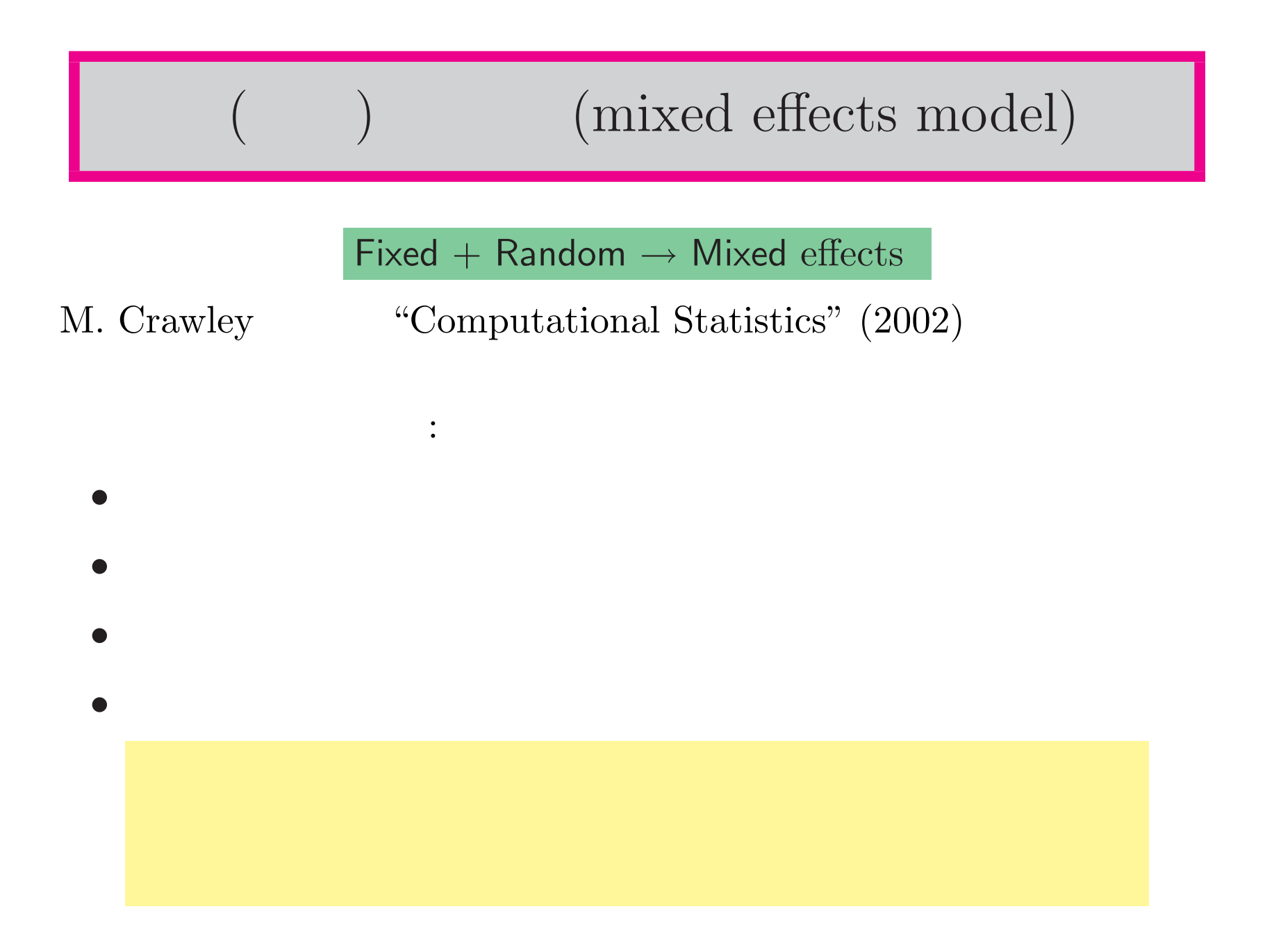

2003.12.02

 $\left(11/16\right)$ 

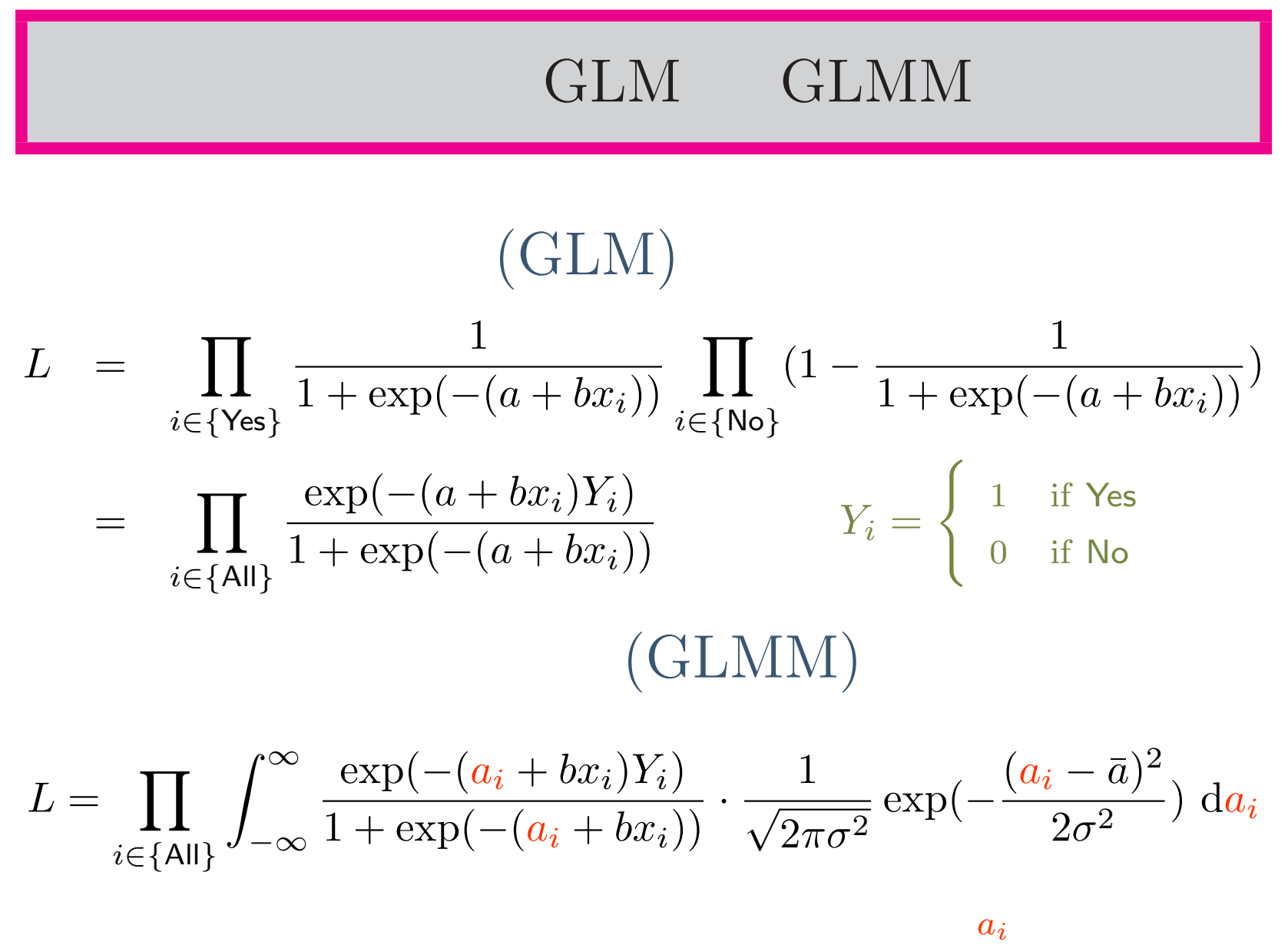

 $(12/16)$ 

## 混合モデルを計算する R 関数たち

……罰則つき擬似尤度法による計算,推定にはよいけれどモデル選択とかできん

•  $\texttt{lme()} \& \texttt{nlme()}$  (nlme library) ……(  $(GLMM)$ 

*•* glmmPQL() (in MASS library)

線形/非線形混合モデル

*•* glmm() (in GLMMGibbs library) ……MCMC  $2003.12.02$  ?

• glmmML() (in glmmML library) ……(

family = binomial or poisson (Göran Broström

**–** 混合モデルの 尤度を数値積分 で計算する

**–** 「定数項」 のみがランダム変量になりうる

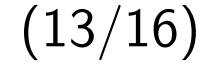

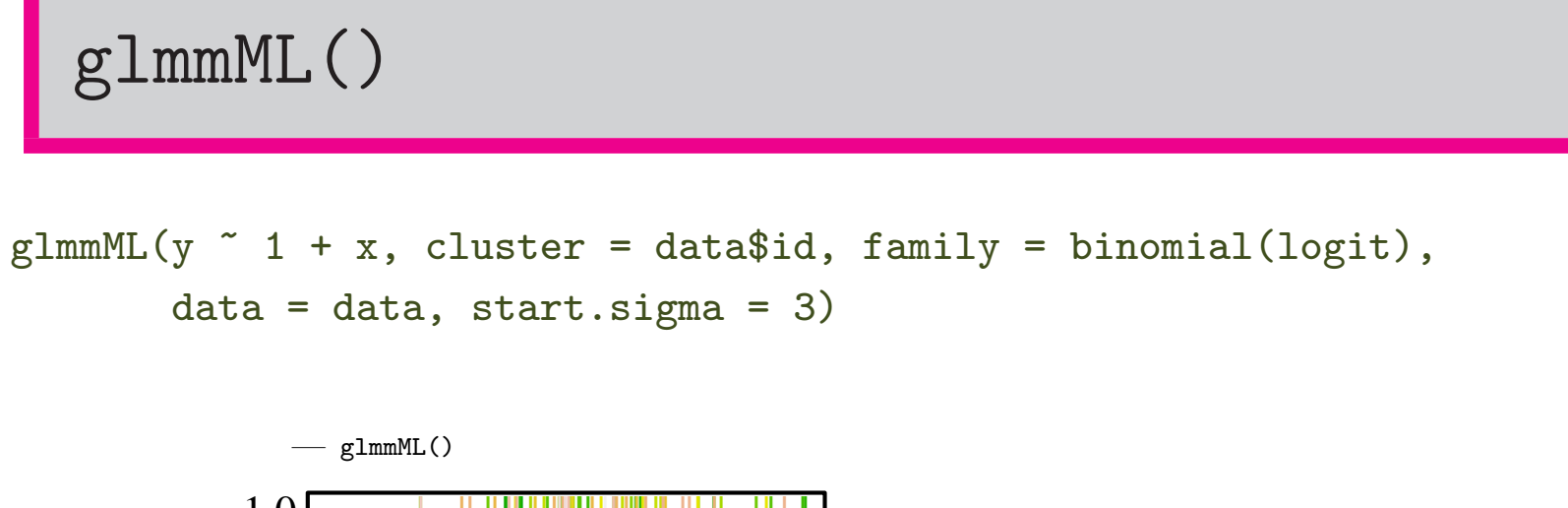

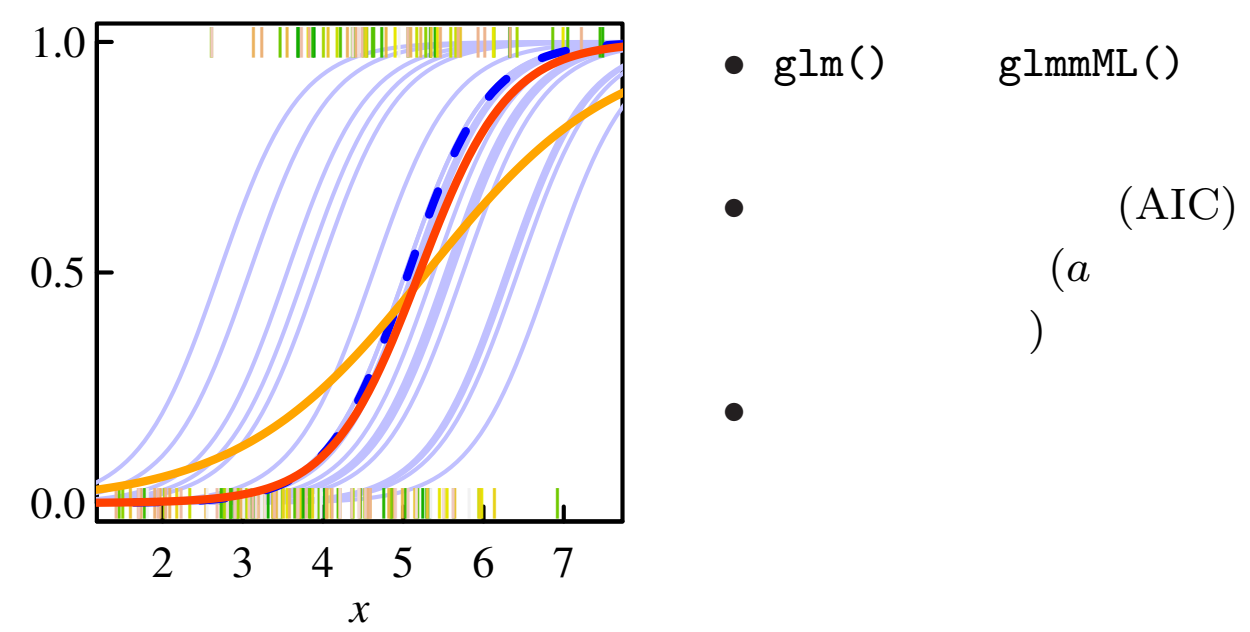

 $(14/16)$ 

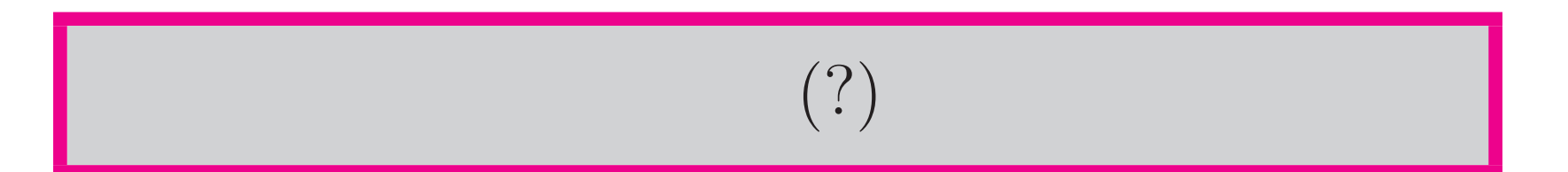

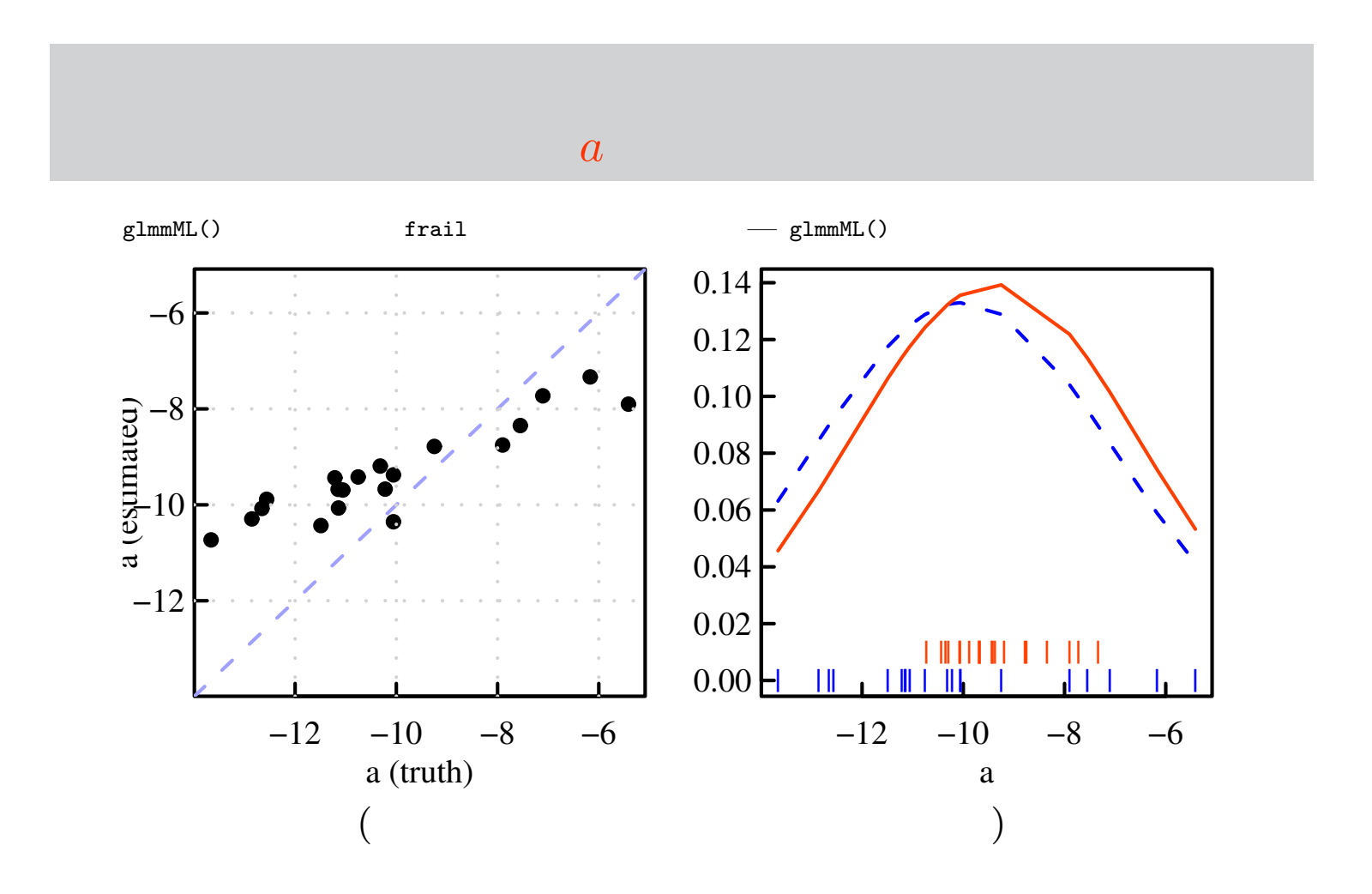

 $(15/16)$ 

```
g1mmML() AIC……はしました (2000年) こんそうしょう (2000年) しょうしょうしょうしょうしょうしょうしょうしょうしょう
stepAIC.g1mmML()Start: AIC= 3174.27
dead \degree 1 + date + score + genet + gap + height + distance + density
\ldots ( )...
#------------------------------------------------------------------------
# STEPWIZE: 2
# formula(AIC = 2735.01): dead ~ 1 + date + score + genet + height + distance
# formula(AIC = 3444.11): dead \sim 1 + score + genet + height + distance
# formula(AIC = 3404.83): dead \sim 1 + date + genet + height + distance
# formula(AIC = 2743.96): dead \degree 1 + date + score + height + distance
# formula(AIC = 2741.59): dead \tilde{ } 1 + date + score + genet + distance
# formula(AIC = 2737.76): dead \degree 1 + date + score + genet + height
\ldots ( )...
                (
```
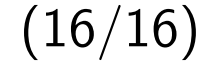

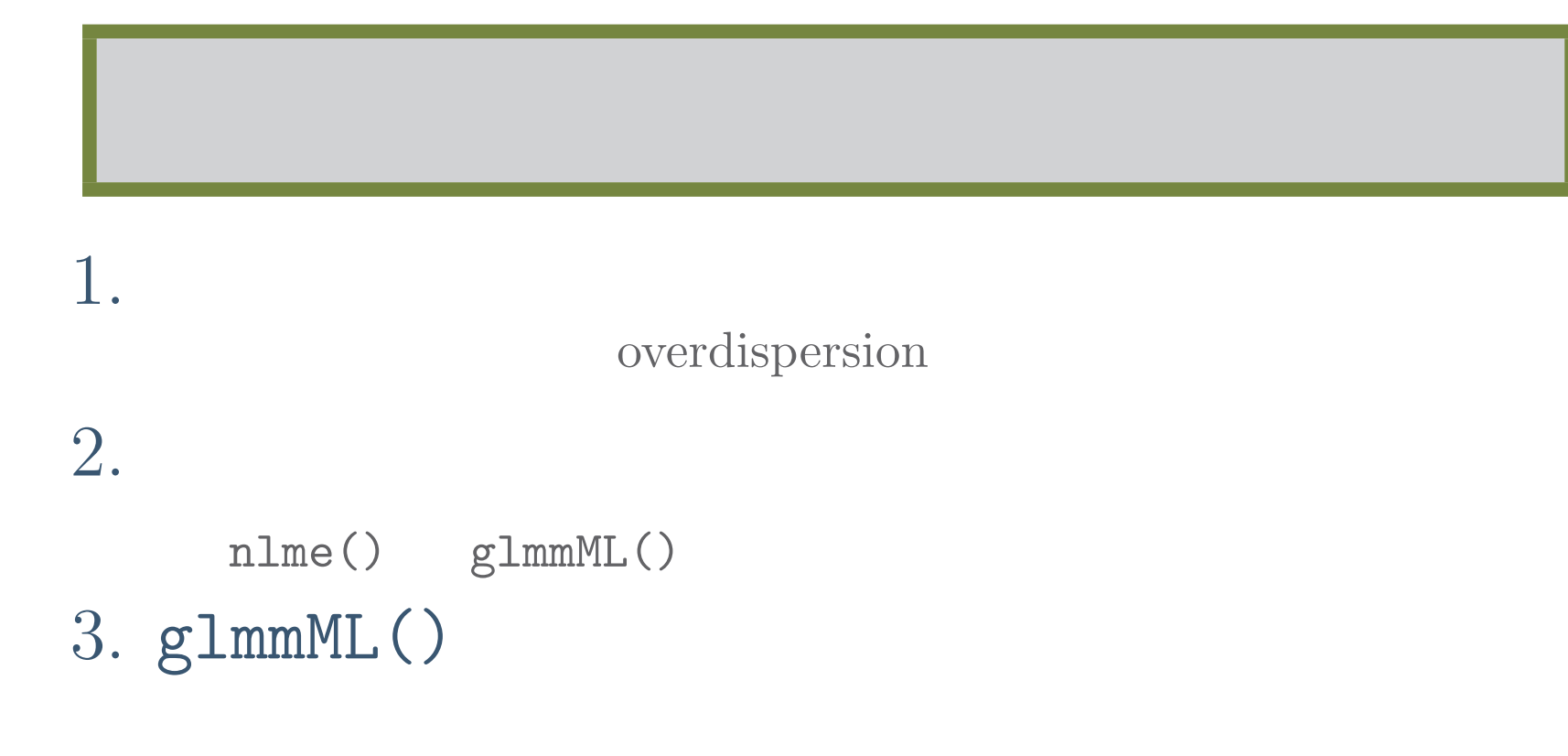

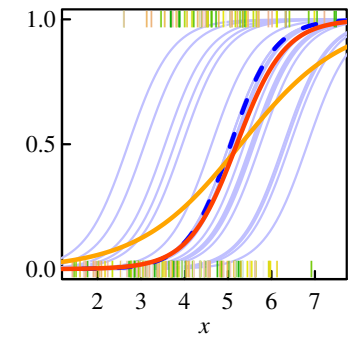